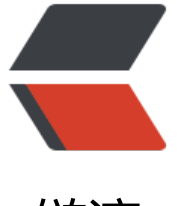

链滴

# 小舒同学是怎么帮[助我学](https://ld246.com)习,卷死舍友的?

作者: nexmoe

原文链接:https://ld246.com/article/1646890239083

来源网站:[链滴](https://ld246.com/member/nexmoe)

许可协议:[署名-相同方式共享 4.0 国际 \(CC BY-SA 4.0\)](https://ld246.com/article/1646890239083)

小舒同学不仅仅是一个普通的主页或者是新建标签页,她还是一个非常好的学习助手,陪伴我走过了 大学的学习生活。

### **记录在哔哩哔哩大学的学习进度**

哔哩哔哩,一个视频平台。里面却有大量学习资料,因此被戏称为哔哩哔哩大学。本人作为一名大学 又是一个哔哩哔哩重度用户,经常在哔哩哔哩看一些教程视频。这些视频通常有大量分集,但是哔哩 哩对于上次播放的记忆功能不太好用。经常是收藏到收藏夹里后,打开这个视频还要手动选择上次自 看到的那集。因此小舒同学推出了视频进度记录,将带有分集的视频收藏到浏览器收藏夹后,小舒同 会自动更新你收藏的视频的链接以记录播放进度。

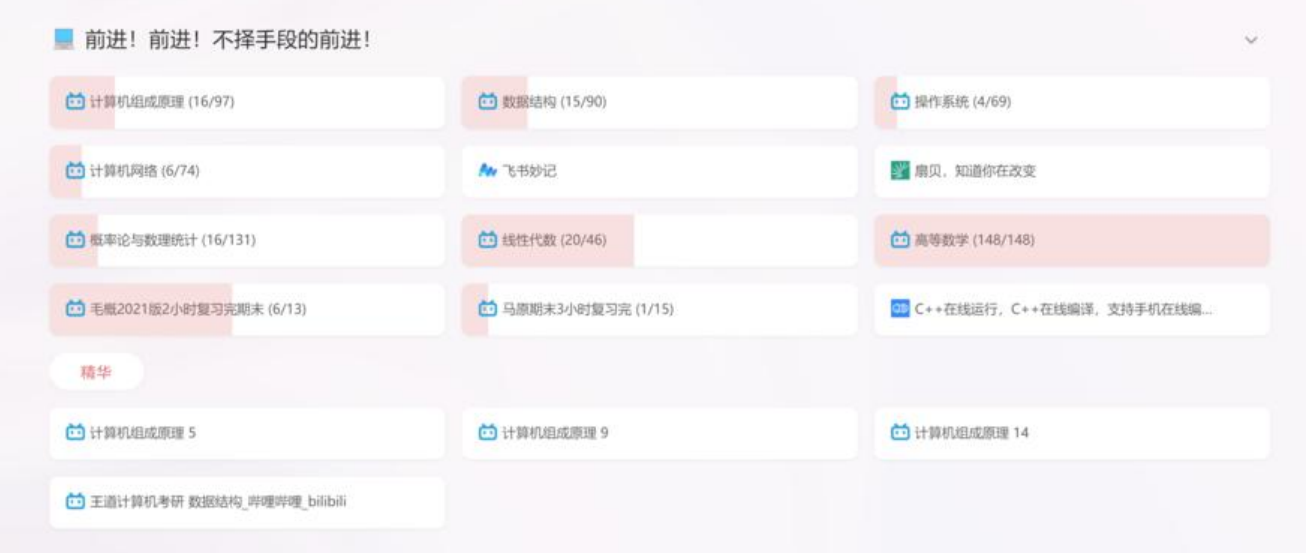

同时播放进度以进度条的形式展现出来,以更直观的方式向你展示你的视频观看进度。当你收藏的视 足够多, 小舒同学便是你的仪表盘, 让你能以一个上帝视角观察你的学习进度, 更具全局观。

同样你也可以将番剧、纪录片等哔哩哔哩中的视频收藏到浏览器收藏夹中,小舒同学也会自动记录这 视频的播放进度。

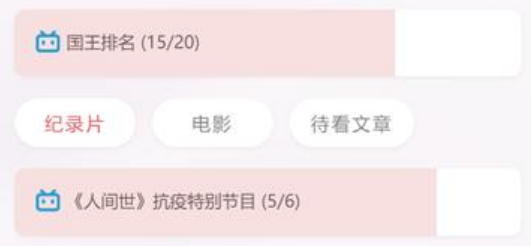

## **使用热心网友分享的学习资源**

即使你的收藏夹空空如也,即使你还没有开始建立你的知识体系,这都没有关系。我们有热心的网友 他们将自己的收藏夹分享了出来,让大家不必苦苦寻找高质量网站。

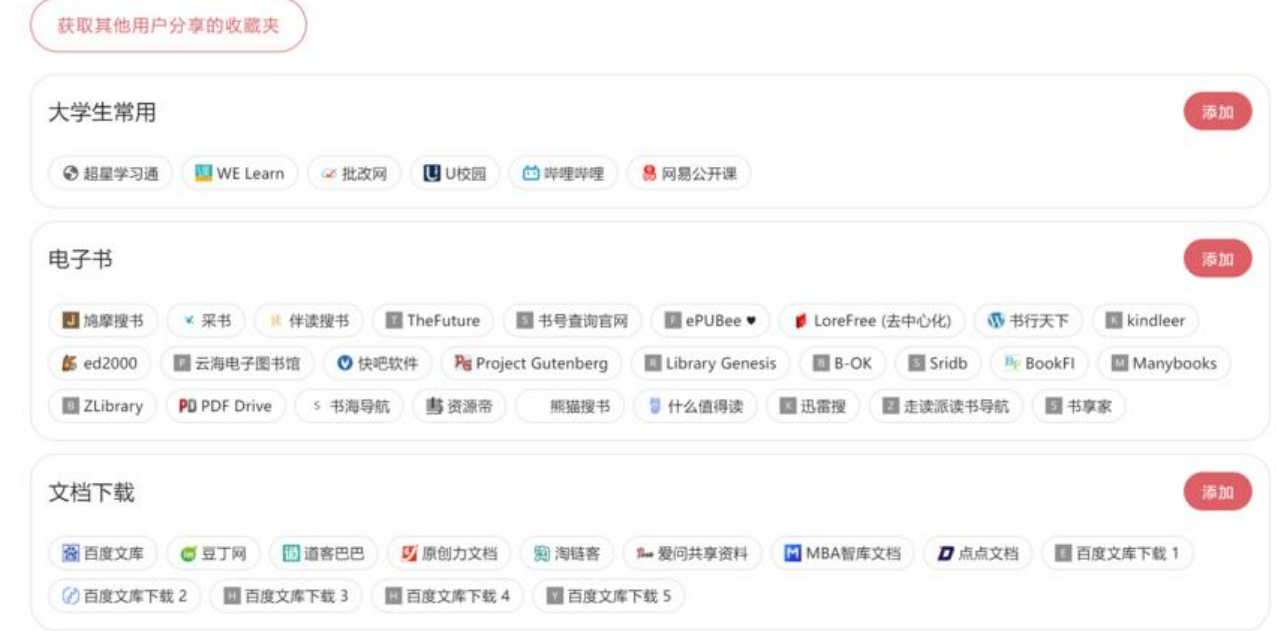

我们可以利用热心网友分享的收藏夹来完善我们自己的小舒同学。了解热点,欣赏艺术,找个趁手的 具。

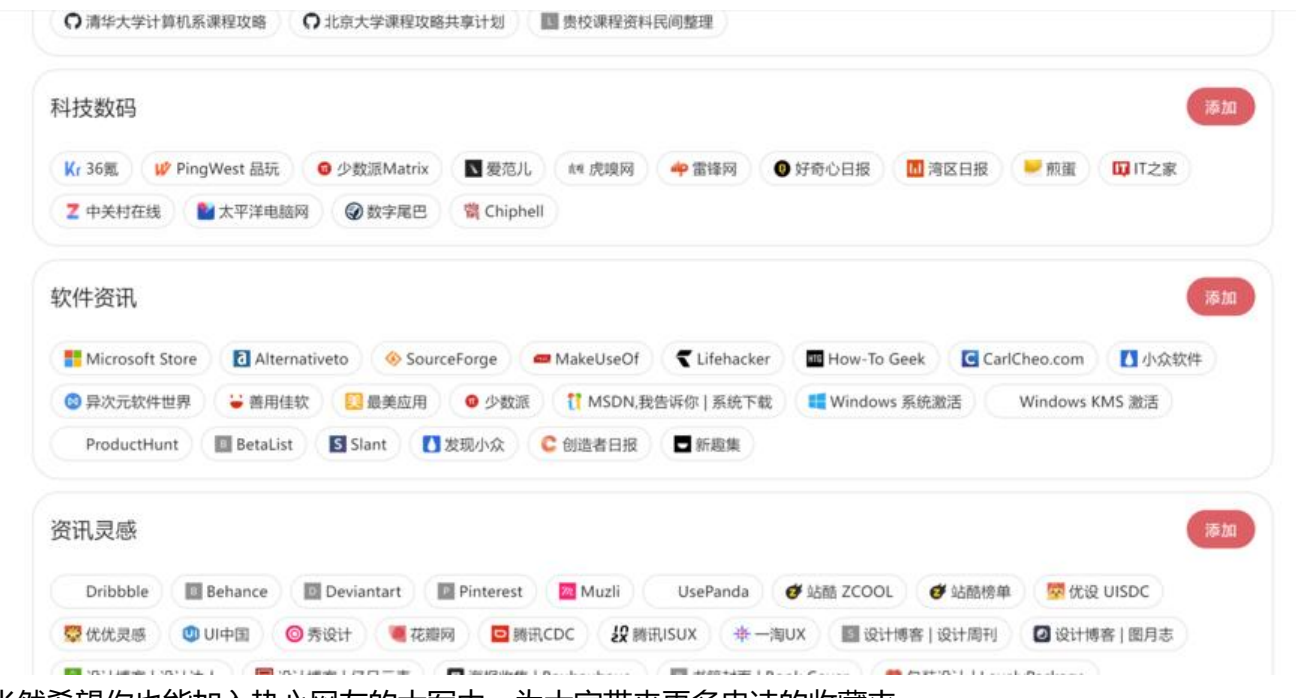

当然希望你也能加入热心网友的大军中,为大家带来更多史诗的收藏夹。

# **建立学校网站的门户导航**

快速打开你需要用到的学校的网站,了解学校信息更快人一步。

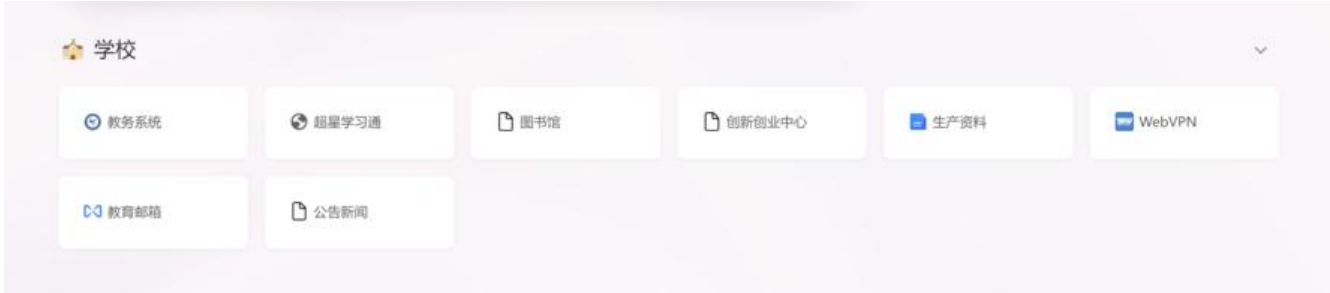

原文链接:小舒同学是怎么帮助我学习,卷死舍友的?

#### 兴趣**爱好培养,在生活与学习之间跳**跃

。

。

在收藏了许多内容并分好文件夹后,我们可以借助快速目录功能迅速的在我们关注的不同方面进行跳

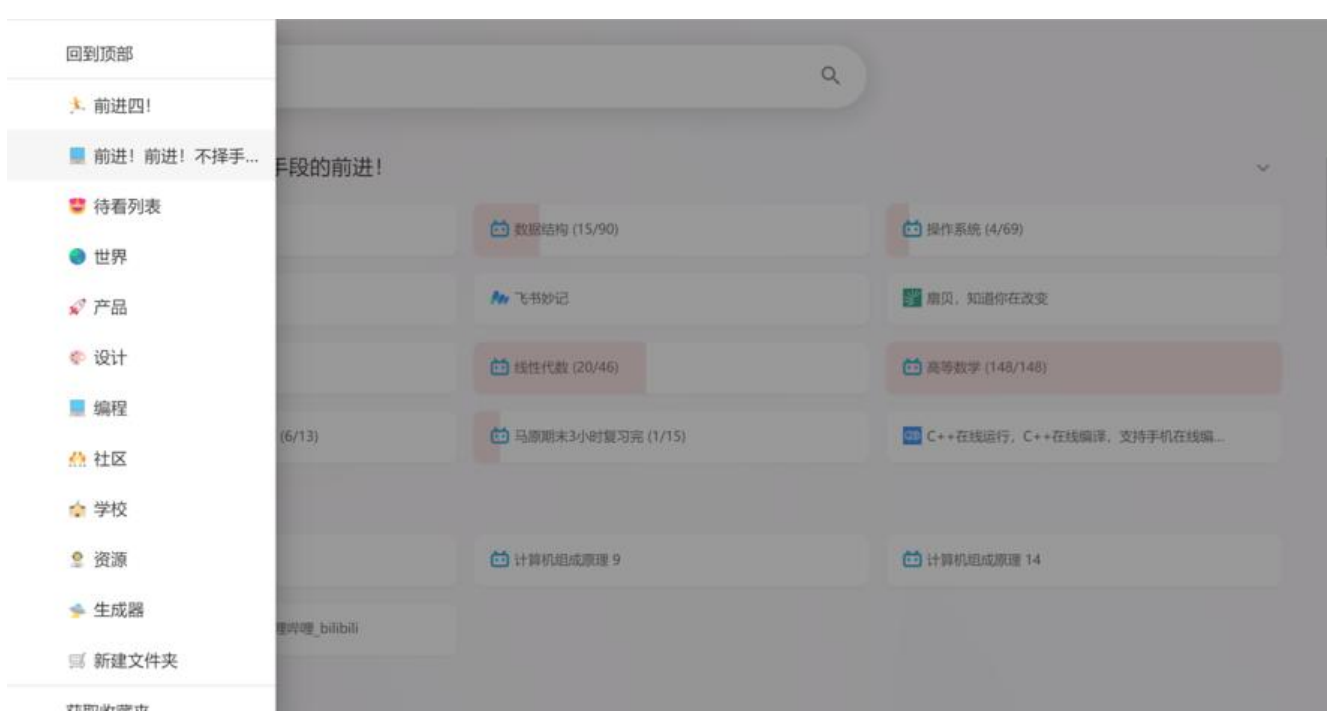

在我们前进很久,累了需要休息的时候可以跳转到设计,欣赏欣赏大佬们的作品,然后发现自己怎么 么菜,然后又跳回去学习。

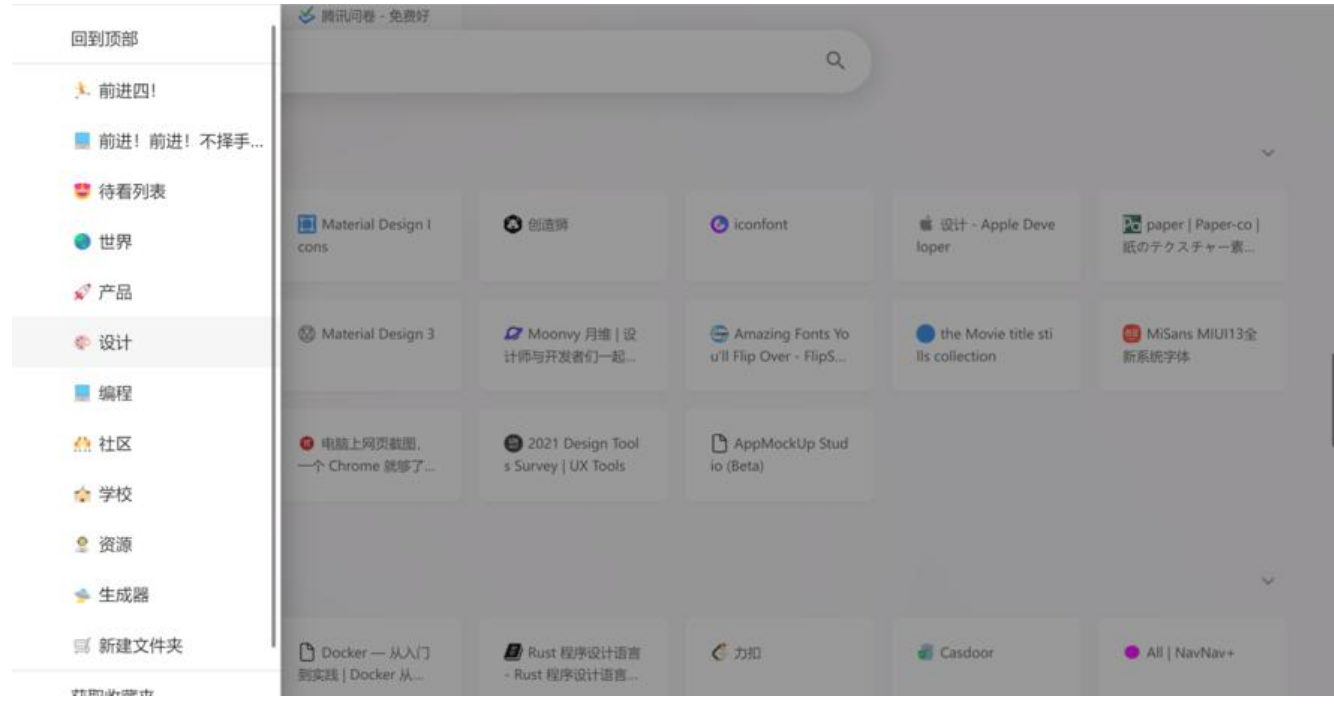

也可以在吃饭的时候跳转到曾经收藏的纪录片或者番剧那些,让你在吃饭的时候能看到你最喜欢的视

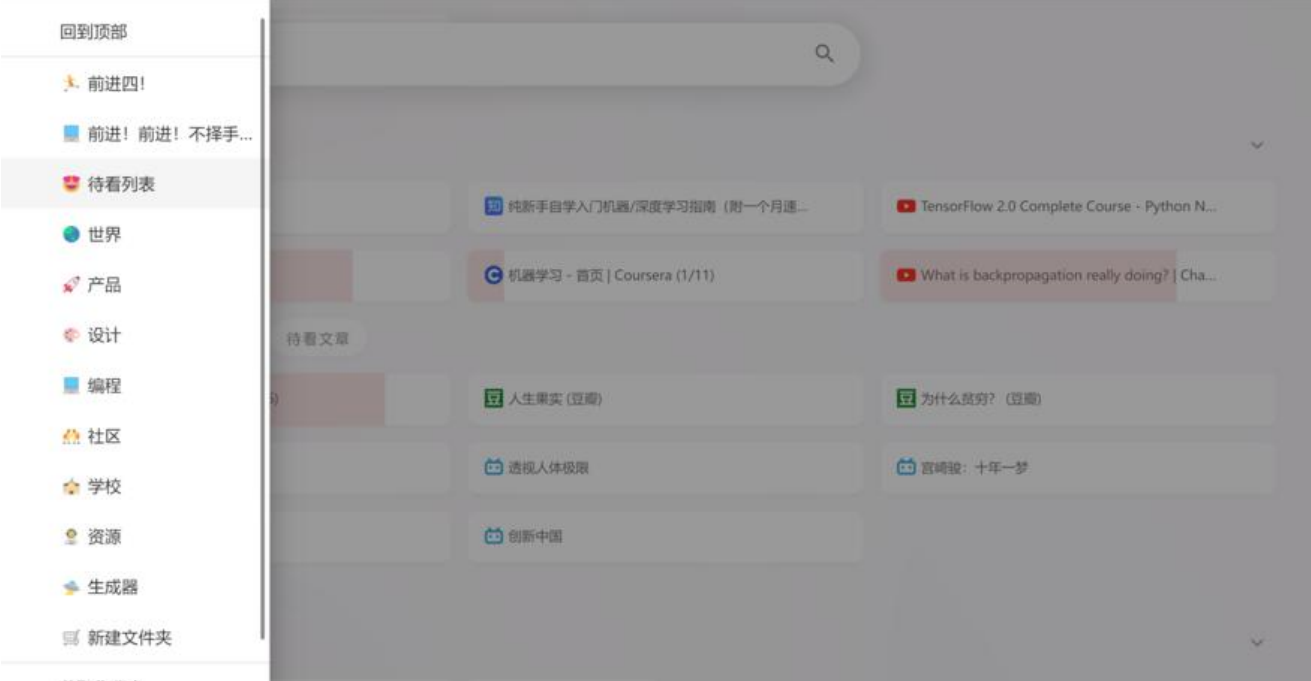

## **记录学习反思,调整方向**

学习是一个长期的过程,我们可以记录学习的过程,记录学习的结果,记录学习的收获,记录学习的 验……

记录让我们更好地了解自己,让我们更好地了解自己的学习方向。

不断的前进,不断的学习,不断的改变,不断的探索,不断的记录,不断的改变方向。我们才会离我 的目标更近一步。

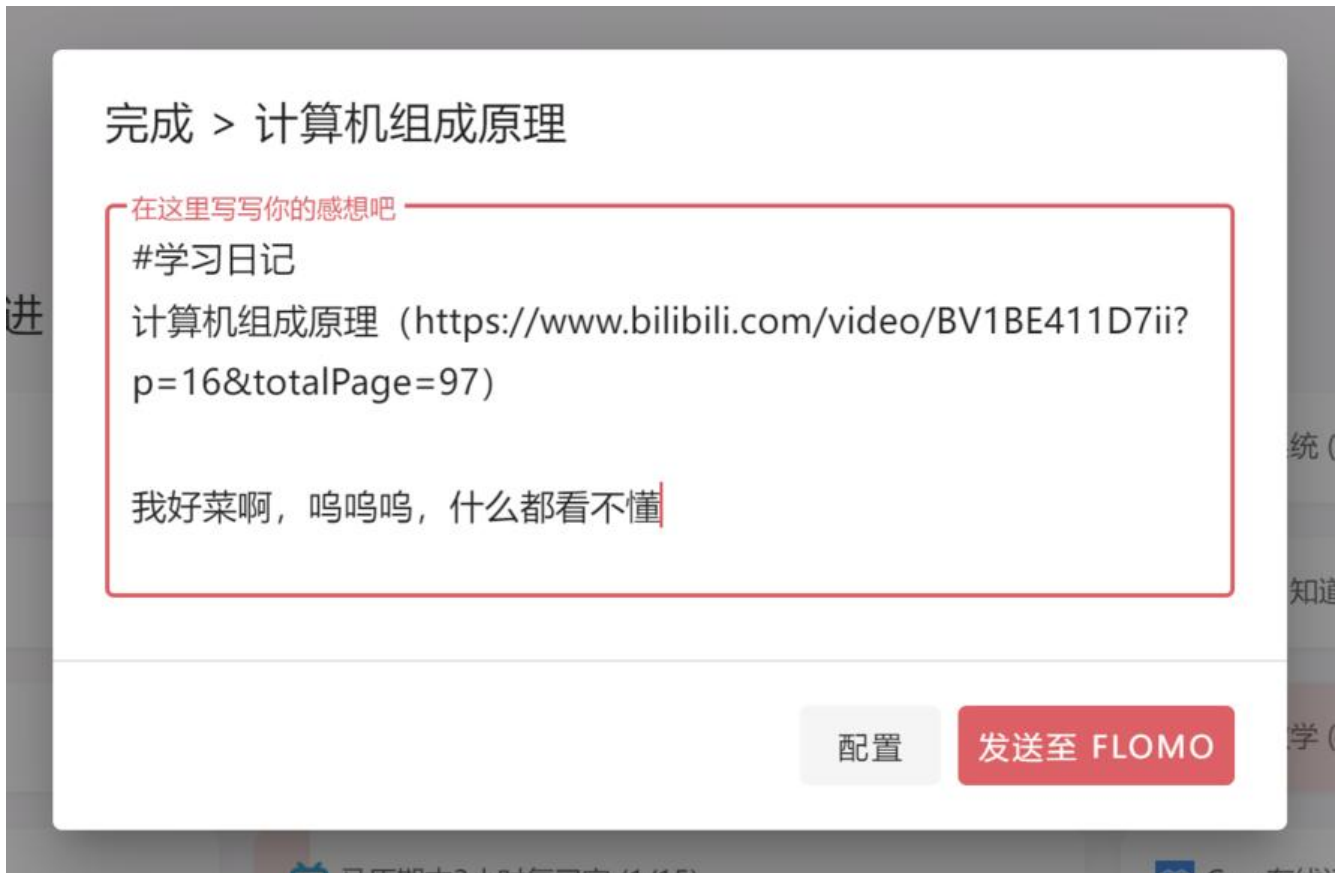

^ 记录切能通过调用 flomo api 实现,flomo api 需要 flomo 会员。

小舒同学官网:小舒同学 (xiaoshu.app)